観測データを一般化線形モデル **(GLM)** 化しよう

http://hosho.ees.hokudai.ac.jp/"kubo

: kubo@ees.hokudai.

生態学基礎論 **(**生物多様性論 **II)**

**5.** 生物多様性解析法:統計モデリングの基礎

全部で **2** 回講義の **1**

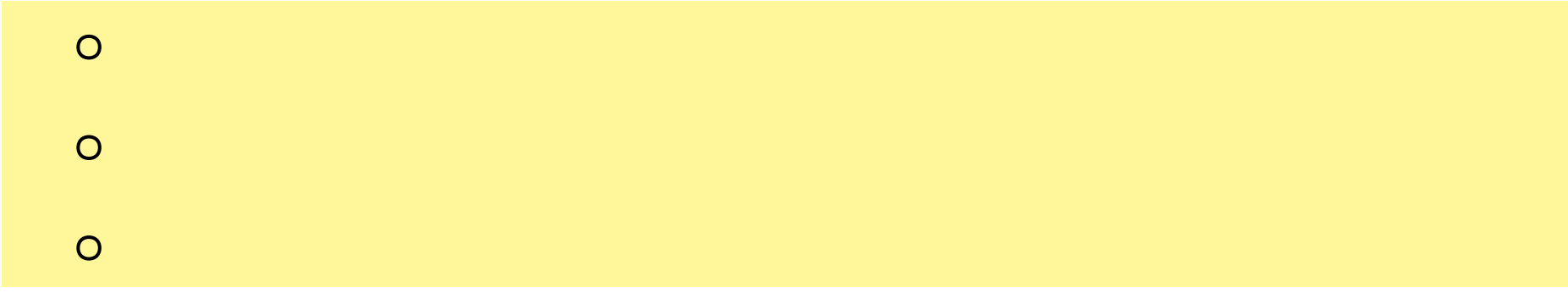

*•* **1 : 2007-01-22 ( )**

#### 観測データを一般化線形モデル **(GLM)** 化しよう

*•* **2 : 2007-01-24 ( )**

#### random effects

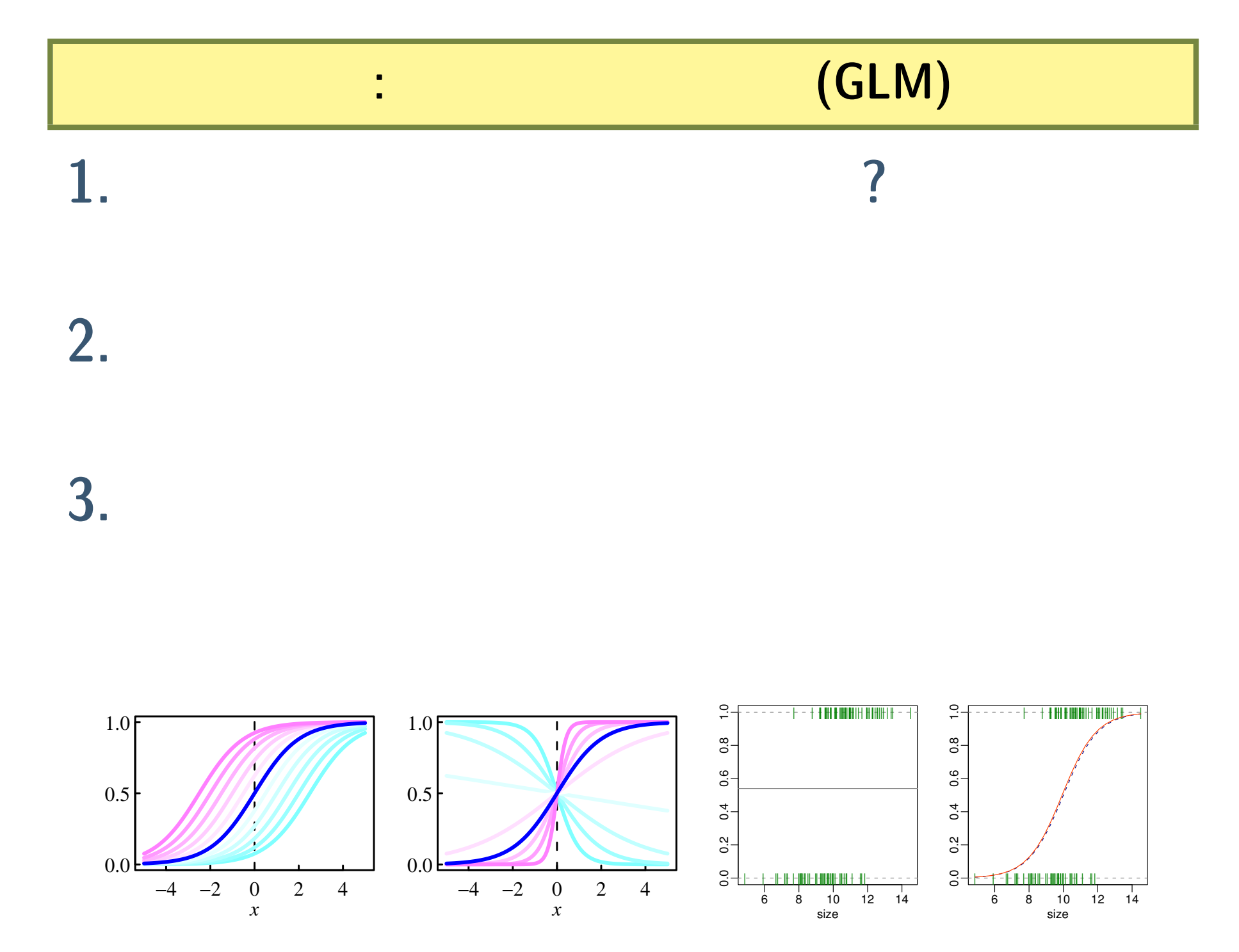

**2007-01-22 3/40**

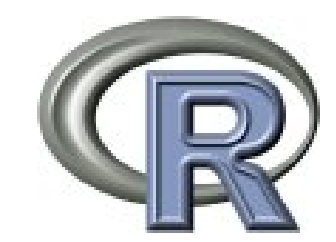

# **1.** てみじかに「統計学って何 **?**

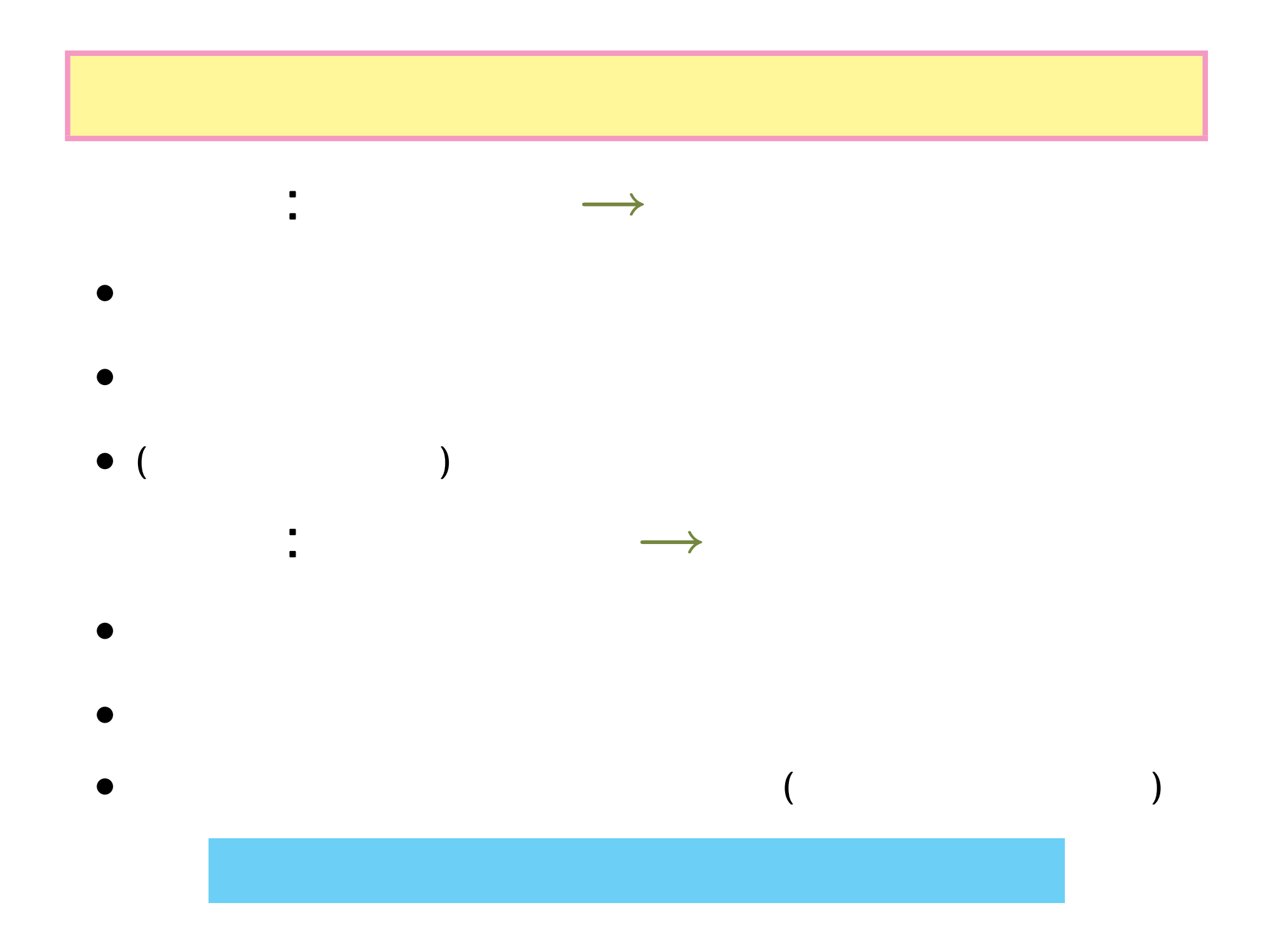

**2007-01-22 5/40**

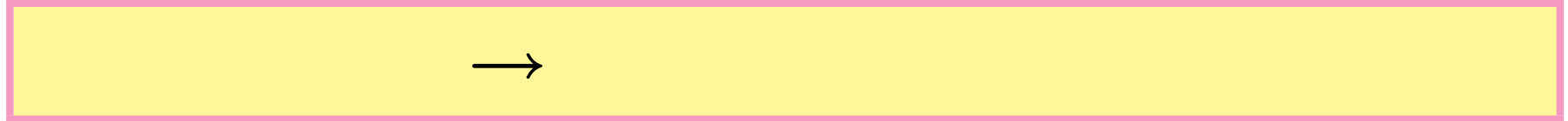

- 
- *•* 軽視されている
- セトレート <sub>•</sub> セトレート セトレート セトレート セトレート セトレート セトレート セトレート セトレート セトレート セトレート セトレート セトレート セトレート セトレート セトレート セトレート セトレート セトレート セトレート セトレート セトレート セトレート セトレート セトレート セトレート セトレート セト
- •<br>• <sub>まちがっ</sub>ている方法に関する方法に関する方法に関する方法に関する方法
- **(**この状況下で**)** 統計学を自分で勉強するためには
	- *•* よい教科書が必要 *•* よい統計ソフトウェアが必要 **(**実験しつつ勉強するために **)**
	- *•* 相談できる相手をさがす

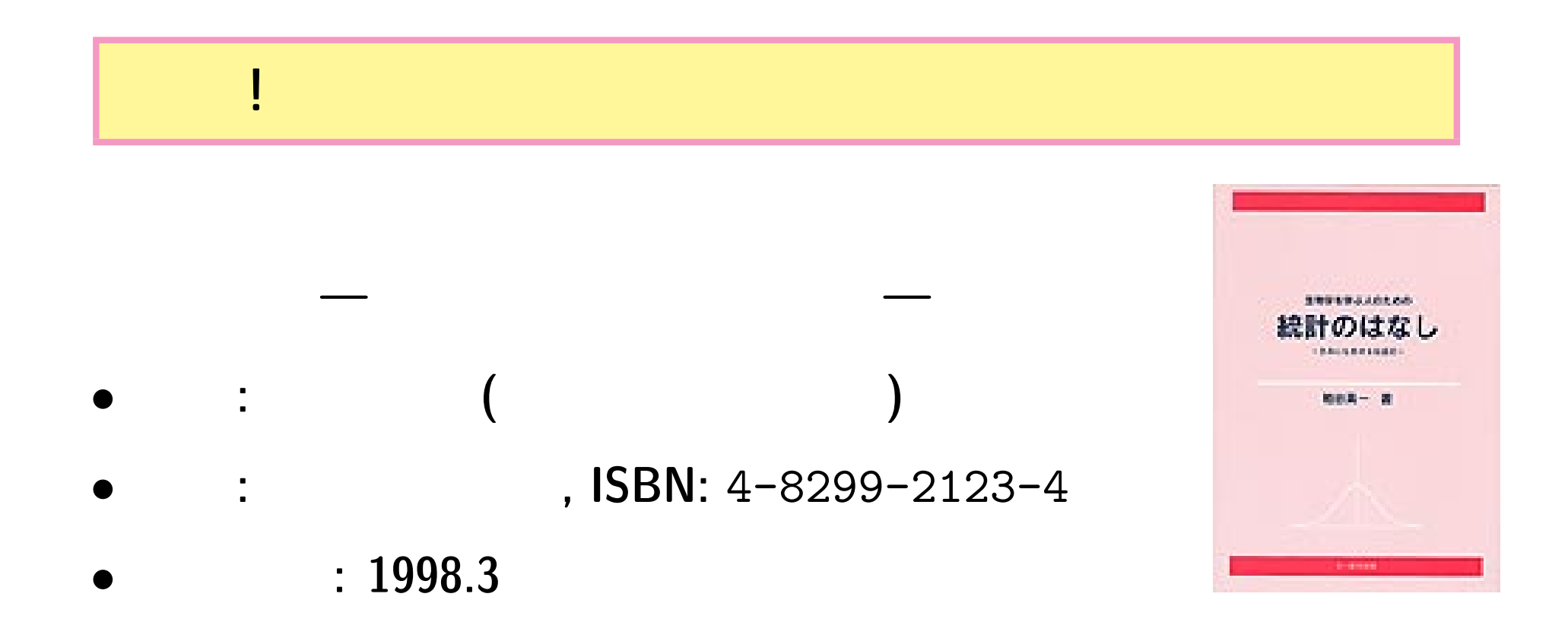

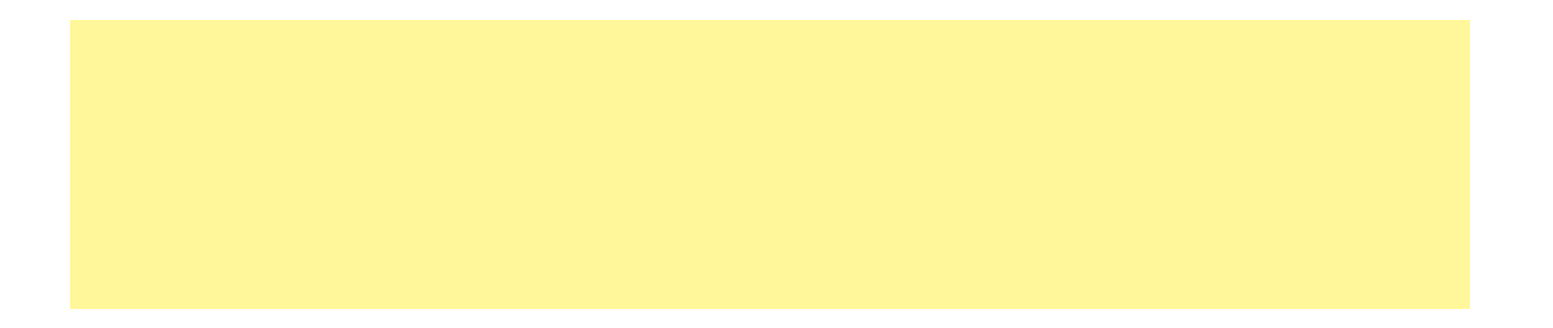

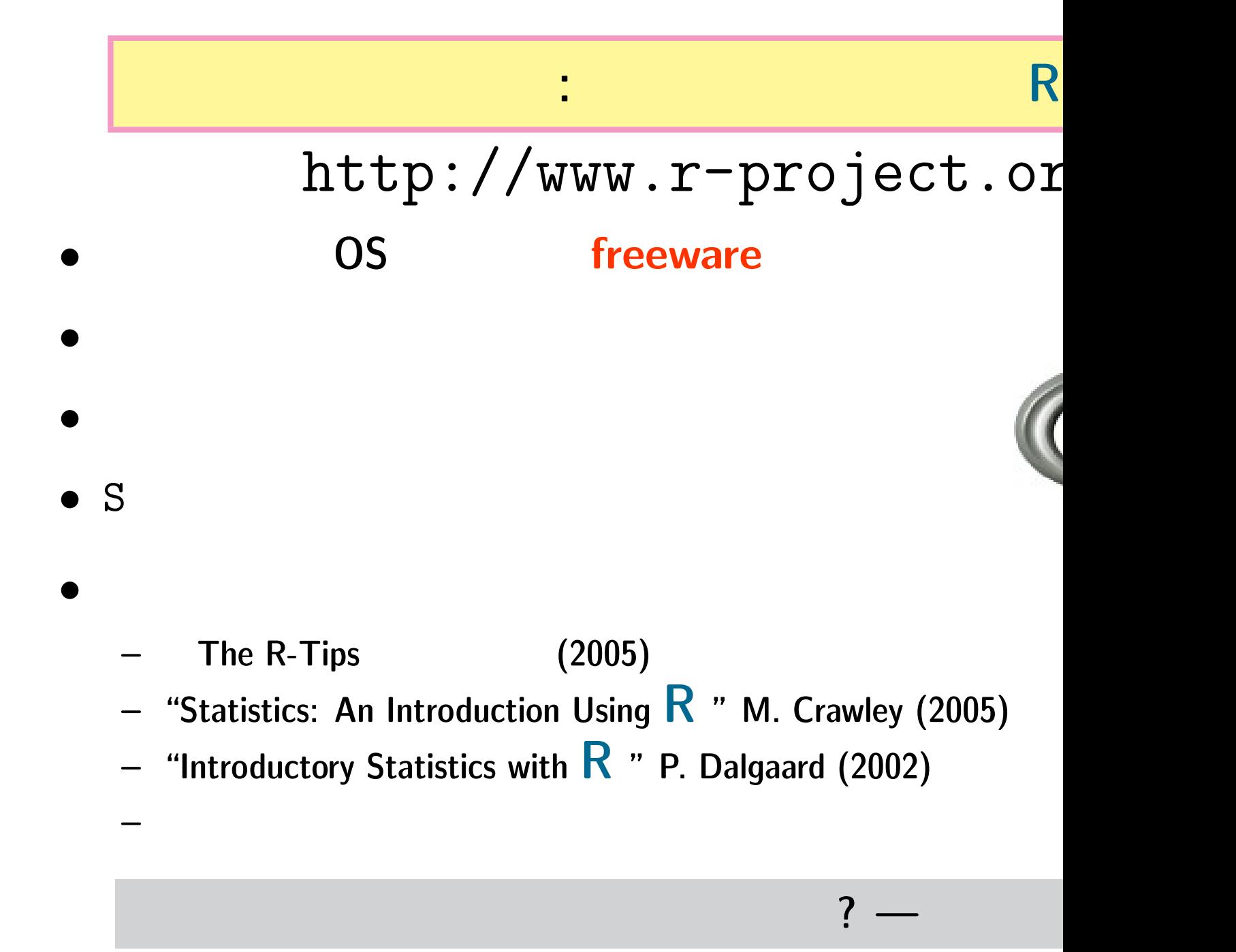

**2007-01-22 8/40**

## **R** すいこうしゃ ある生態学のデータ解析

### •<br>• <sub>•</sub> ਜਿਹੜਿਆ ਜਾਂਦੀ ਦੀ ਸੰਗਤੀ ਦੀ ਸਾਹਿਬ ਦੀ ਸਾਹਿਬ ਦੀ ਸਾਹਿਬ ਦੀ ਸਾਹਿਬ ਦੀ ਸਾਹਿਬ ਦੀ ਸਾਹਿਬ ਦੀ ਸਾਹਿਬ ਦੀ ਸਾਹਿਬ ਦੀ ਸਾਹਿਬ ਦੀ ਸਾਹਿਬ<br>• ਜਿਹੜਿਆ ਜਾਂਦੀ ਦੀ ਸਾਹਿਬ ਦੀ ਸਾਹਿਬ ਦੀ ਸਾਹਿਬ ਦੀ ਸਾਹਿਬ ਦੀ ਸਾਹਿਬ ਦੀ ਸਾਹਿਬ ਦੀ ਸਾਹਿਬ ਦੀ ਸਾਹਿਬ ਦੀ ਸਾਹਿਬ ਦੀ ਸਾਹ • **simulation**

*•* 使いたい手法はたいていそろってる

—— データの構造にある<br>- データの構造にある。<br>- データの構造にはあります。 *•* 手法の前提となる統計学の基本**(**統計モデル**)** の理解がむしろ重要

*•* 単純な検定ではなく,「こういう標本のばらつきを生成したメカニズ

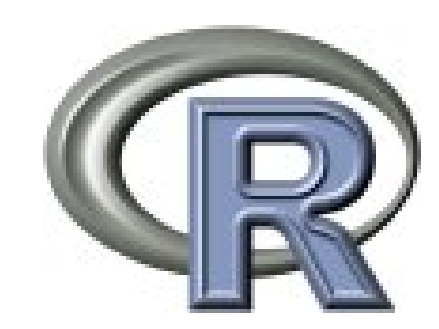

…… ということ …… こころ …… こころ …… こころ …… こころ …… こころ …… こころ …… こころ …… こころ …… こころ …… こころ …… こころ …… こころ …… こころ …… こころ …… こころ …… こころ …… こころ …… こころ …… こころ …… こころ …… こころ …… こころ …… こころ …… こころ …… こころ …… こころ …… こころ …… こころ …… こころ …… こころ ……

*•* データを無理やりある手法にこじつける,ということが不要にな

**2007-01-22 9/40**

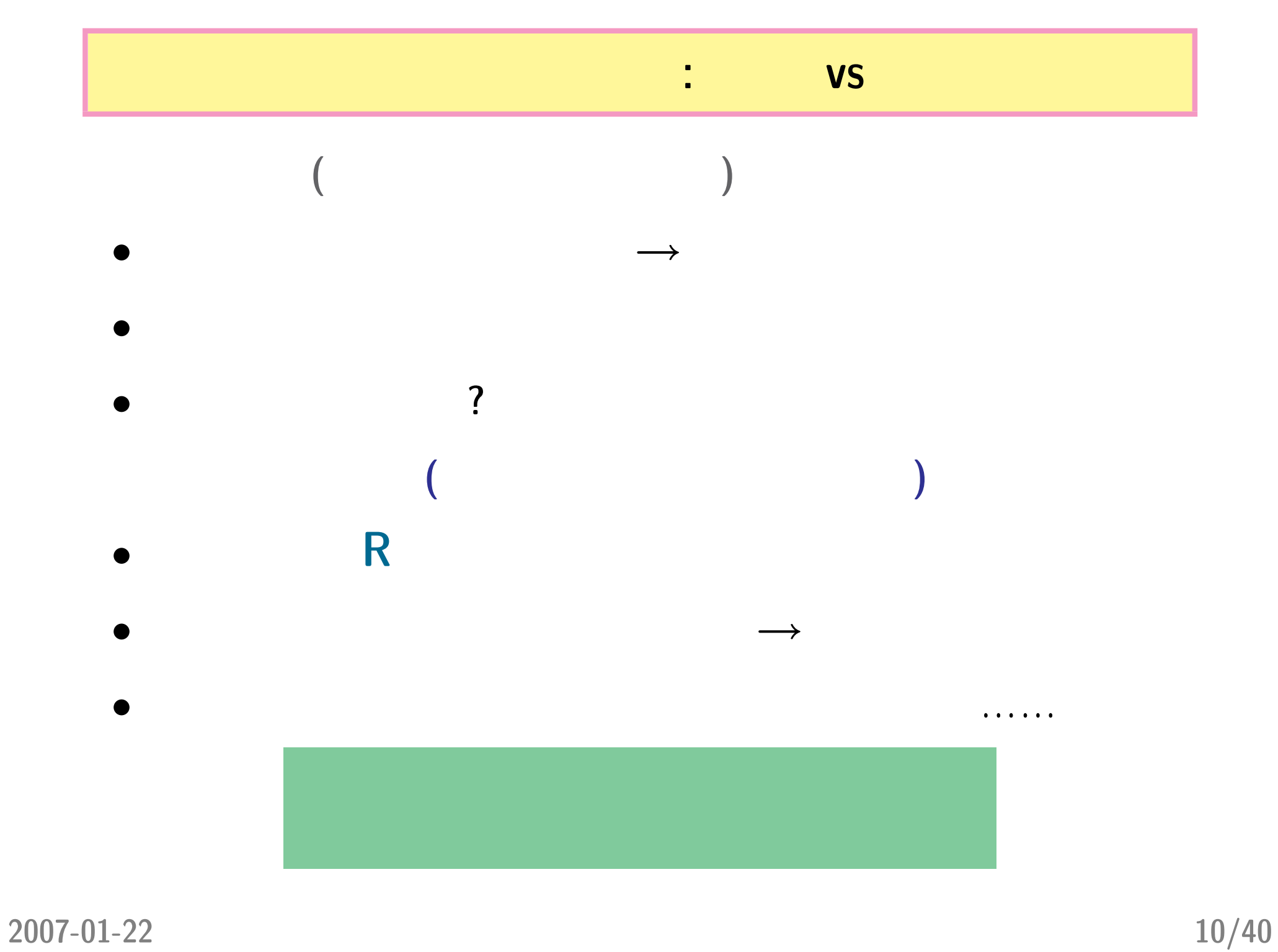

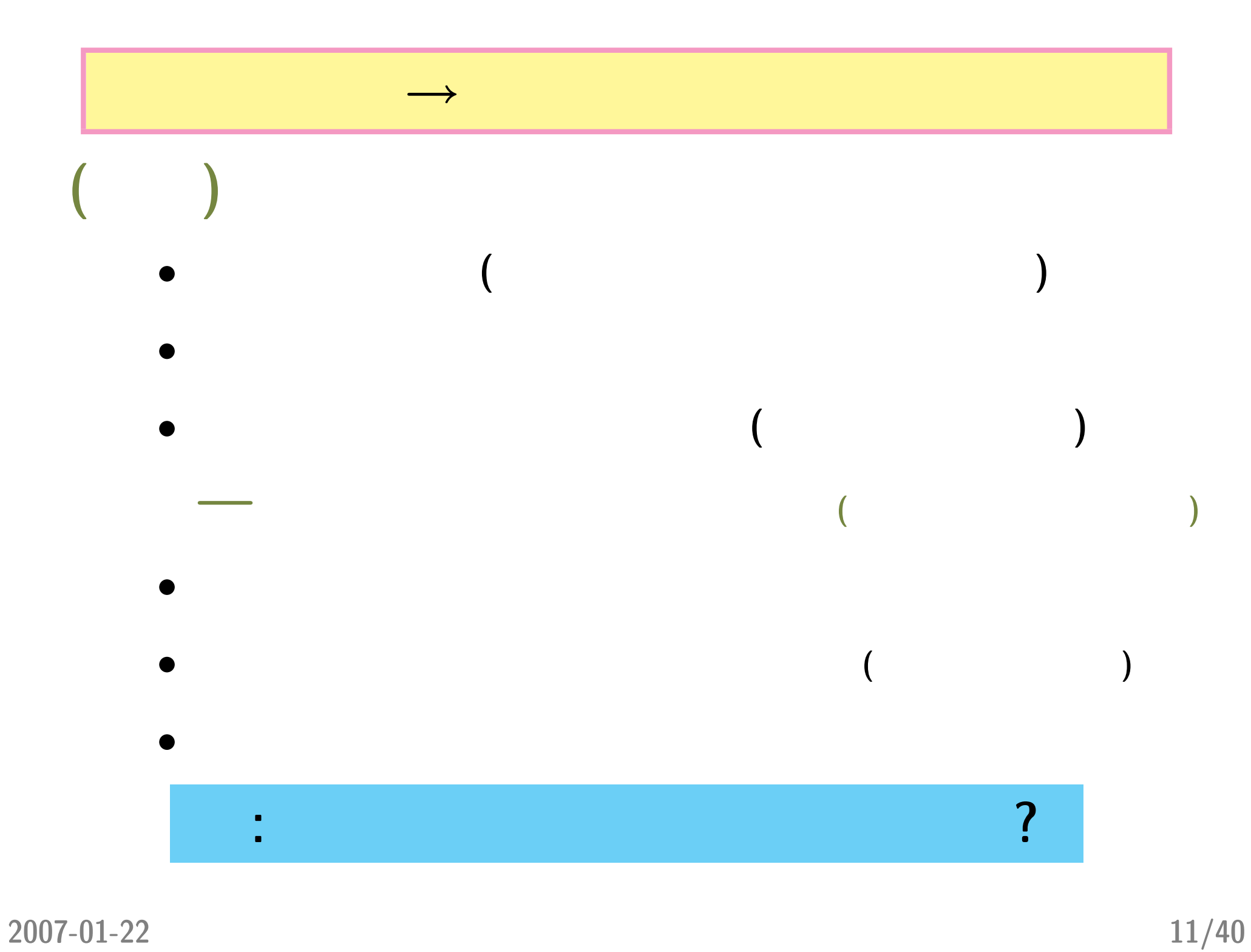

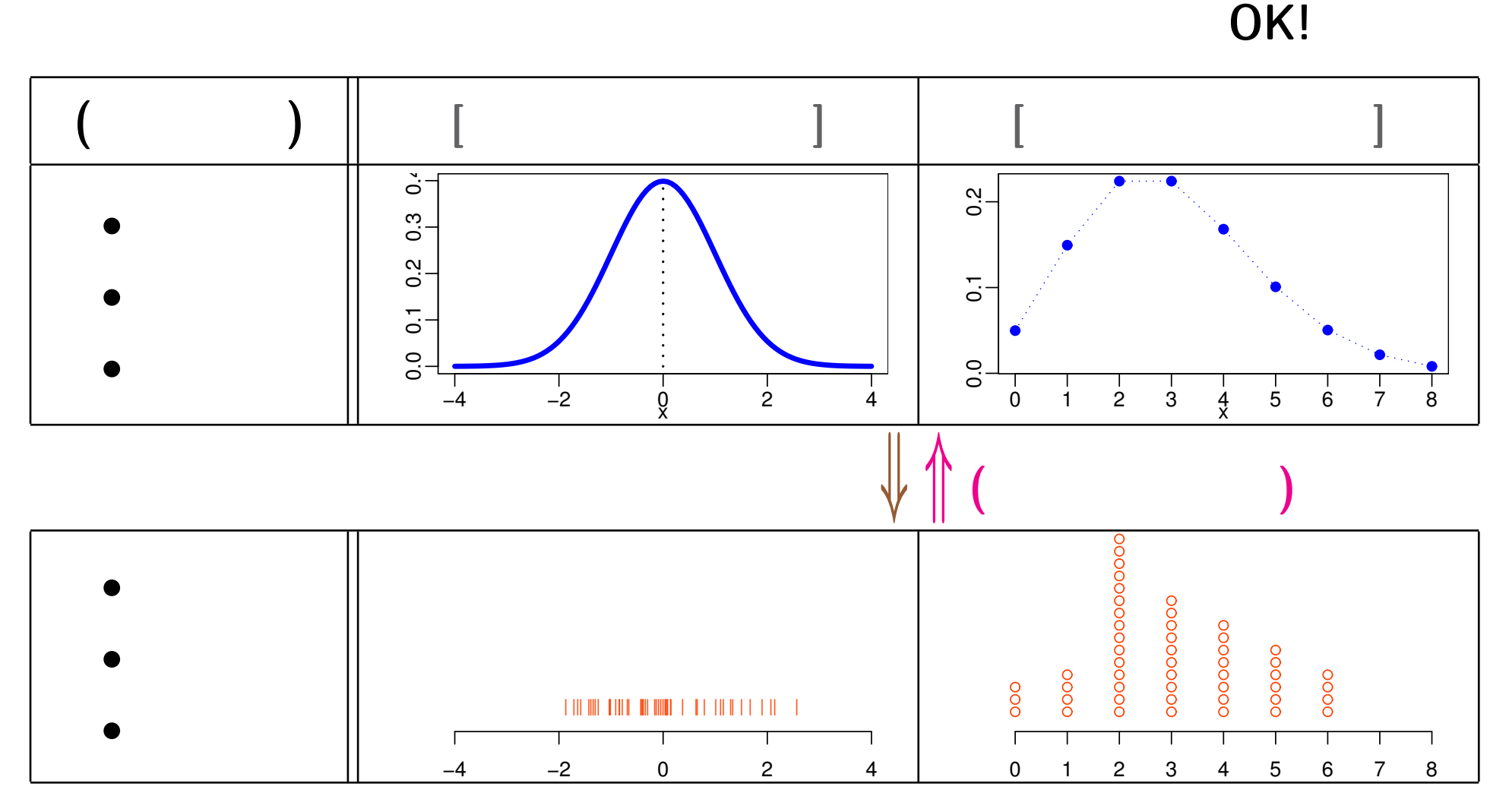

*•* 「ばらつき」のある観測は「統計モデル」で表現できるだろう

•<br>• The contract of the contract of the contract of the contract of the contract of the contract of the contract of

**:** 確率分布,乱数と推定

**2007-01-22 12/40**

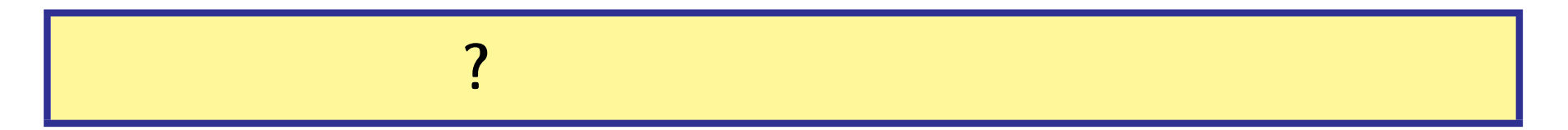

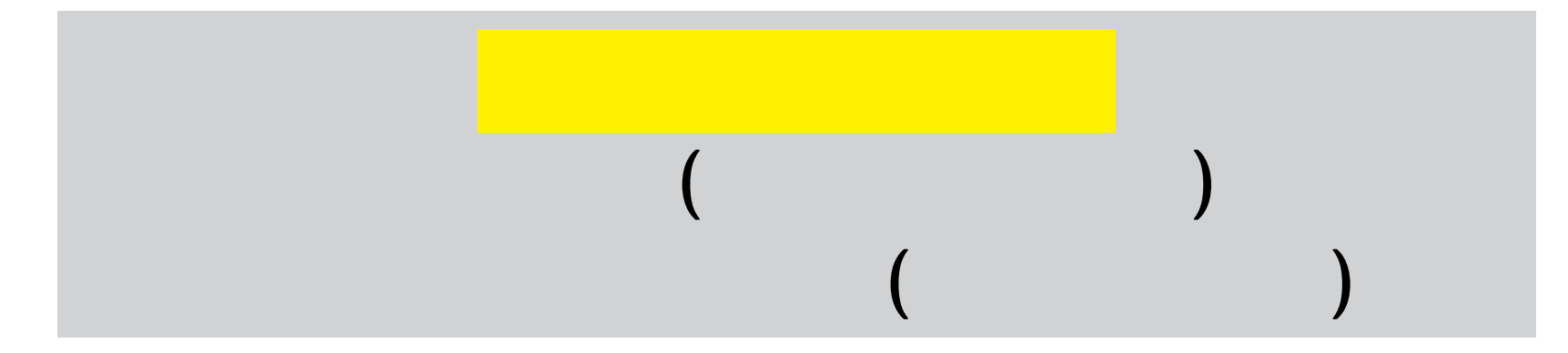

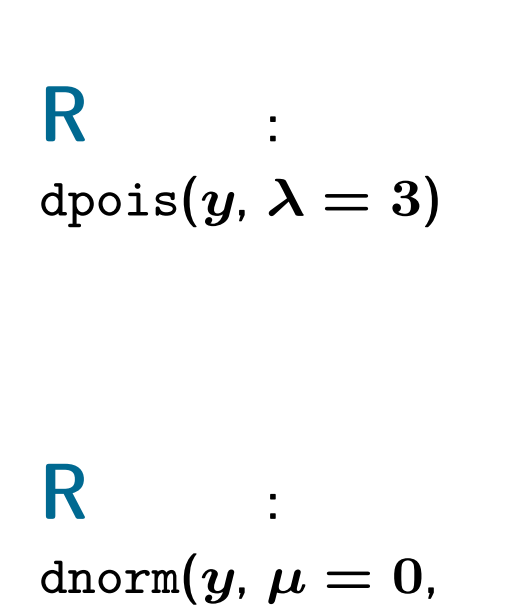

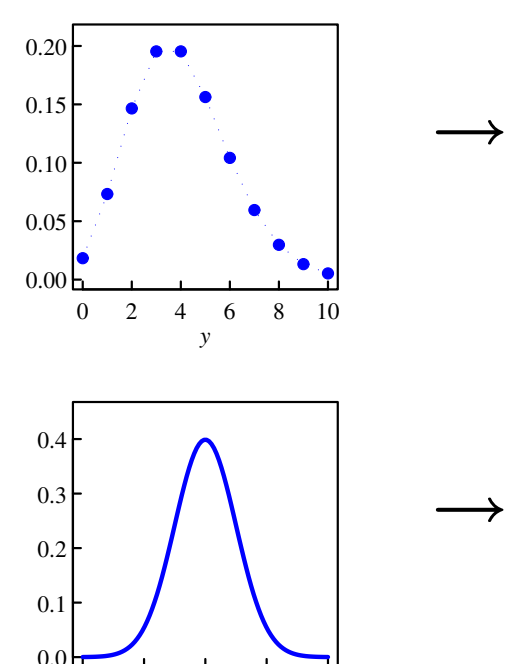

 $-4$   $-2$  0 2

*y*

 $>$  rpois(10, lambda = 3) 5 4 3 2 4 2 4 1 7 1

 $>$  rnorm $(9,$  mean = 0, sd = 1) 1.4851004 -0.9912880 -0.1092131 -2.1752314 -0.3779424 1.1360432 1.2493592 -1.2405408 -0.4425550

 $\sigma = 1$ 

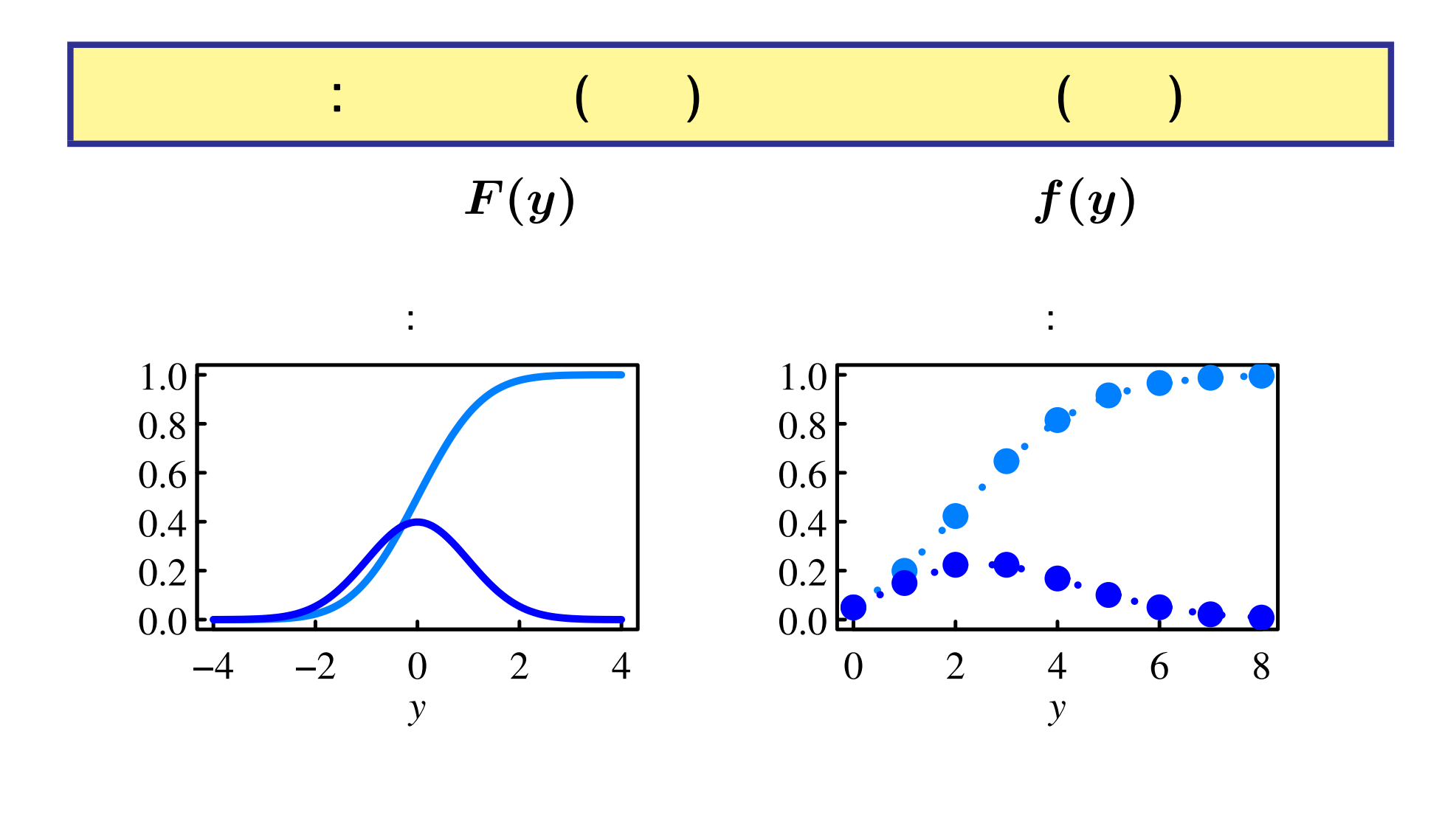

$$
m = \int_{-\infty}^{\infty} y df(y) \qquad m = \sum_{0}^{\infty} y f(y)
$$
  
: 
$$
Var = \int_{-\infty}^{\infty} (y - m)^2 df(y) \qquad Var = \sum_{0}^{\infty} (y - m)^2 f(y)
$$

**2007-01-22 14/40**

## じゃあ推定ってのは何なの**?** *→* 乱数生成の逆

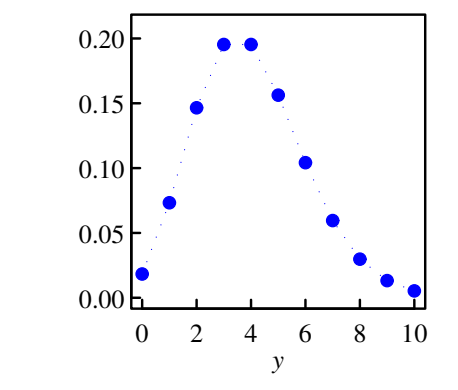

−4 −2 0 2 4

*y*

 $0.0<sup>1</sup>$ 

0.1

0.2

0.3

0.4

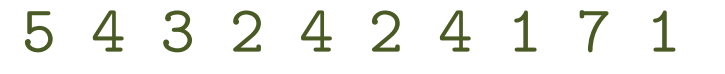

1.4851004 -0.9912880 -0.1092131 *→* -2.1752314 -0.3779424 1.1360432 1.2493592 -1.2405408 -0.4425550

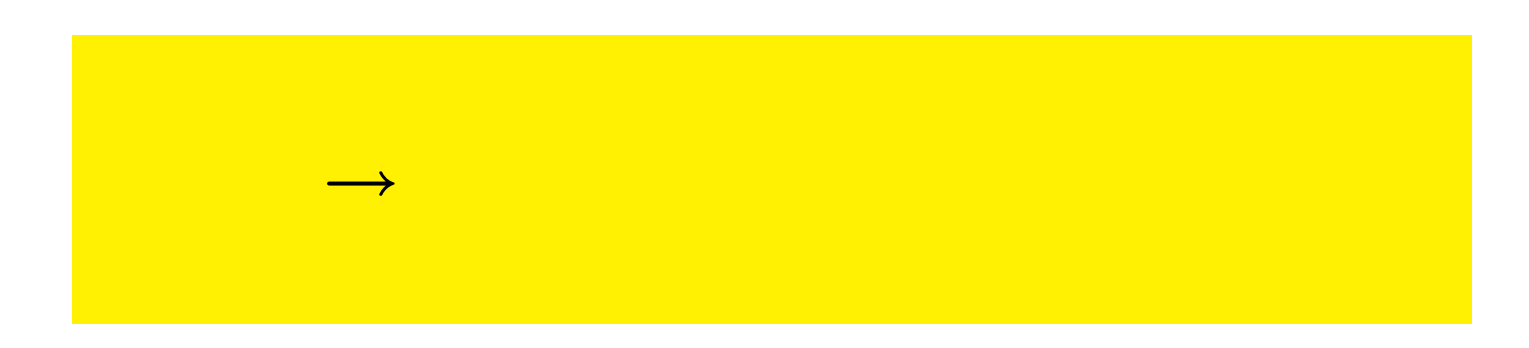

**2007-01-22 15/40**

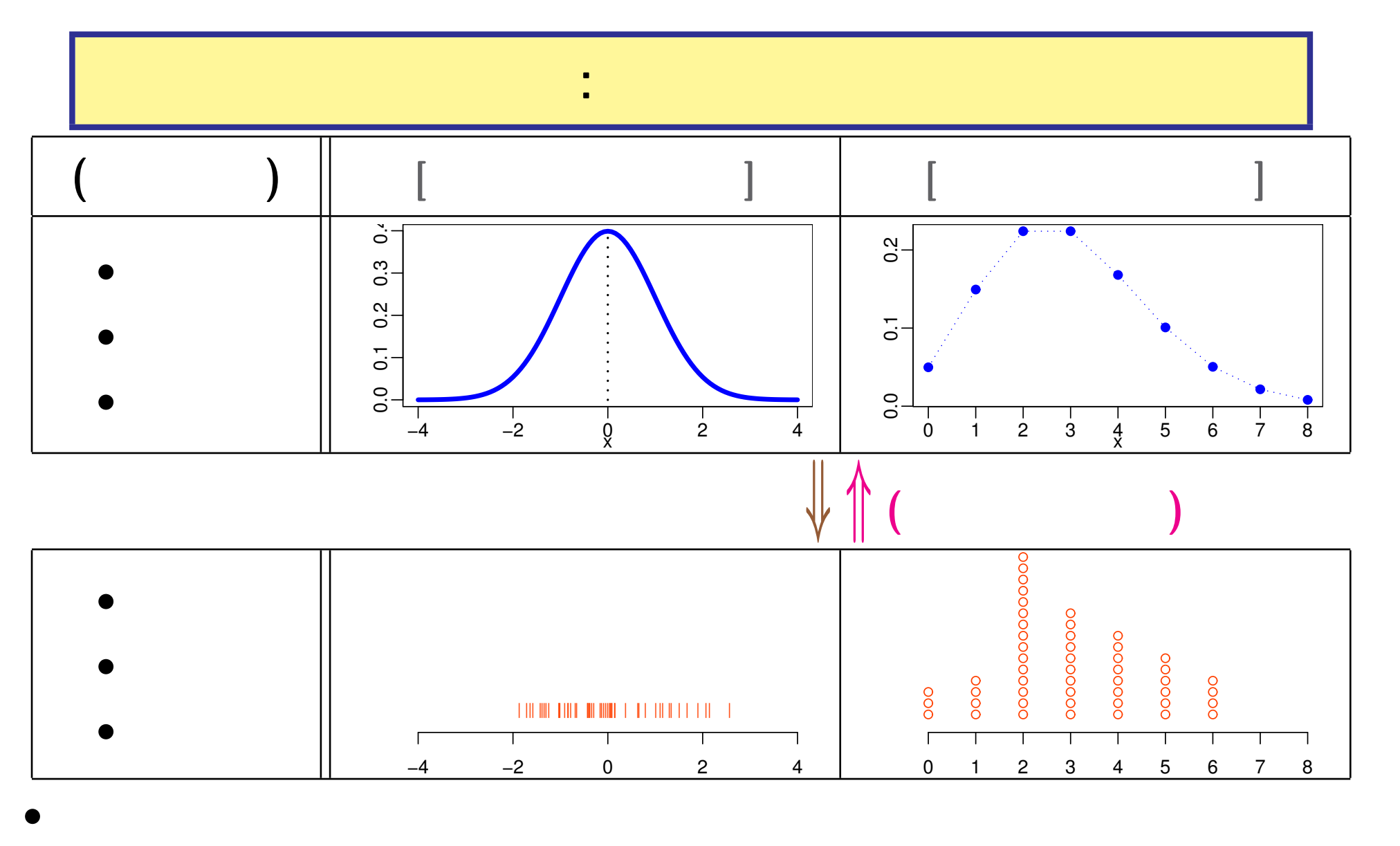

*→* モデルによる単純化

• <sub>•</sub> このほうのあるデータがあるデータがあるデータがある。<br>• このほうのあるデータがあるデータがあるデータがあるデータがあるデータがある。

→

**2007-01-22 16/40**

# **R** 実験のススめ

 $(i, \ldots)$ **)** 統計学がわからない

 $\begin{pmatrix} 2 & 1 \\ 1 & 0 \end{pmatrix}$ 

**(ˆ** o**ˆ)** その「実験」結果を考える・利用する

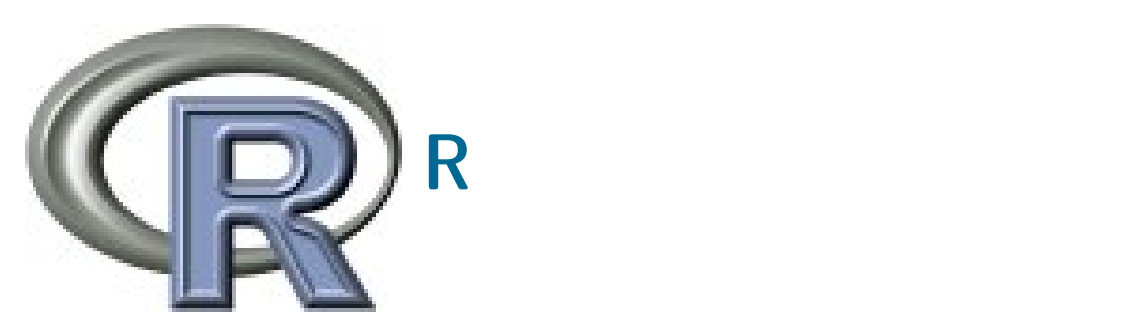

→ <u>→ ひたちもの → ひたちもの → ひたちもの → ひたちもの → ひたちもの → ひたちもの → ひたちもの → ひたちもの → ひたちもの → ひたちもの → ひたちもの → ひたちもの → ひたちもの → ひたちもの → ひたちもの → ひたちもの → ひたちもの → ひたちもの → ひたちもの → ひたちもの → ひたちもの → ひたちもの → ひたちもの → ひたちもの → ひたちもの → ひたちもの → ひたちもの → </u>

→<br>→<br>*→* 

**2007-01-22 17/40**

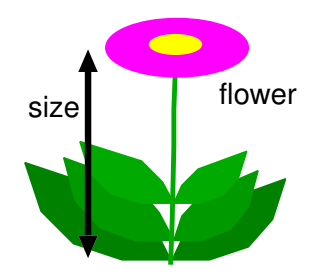

# **2.** 最尤推定法とロジスティック回帰

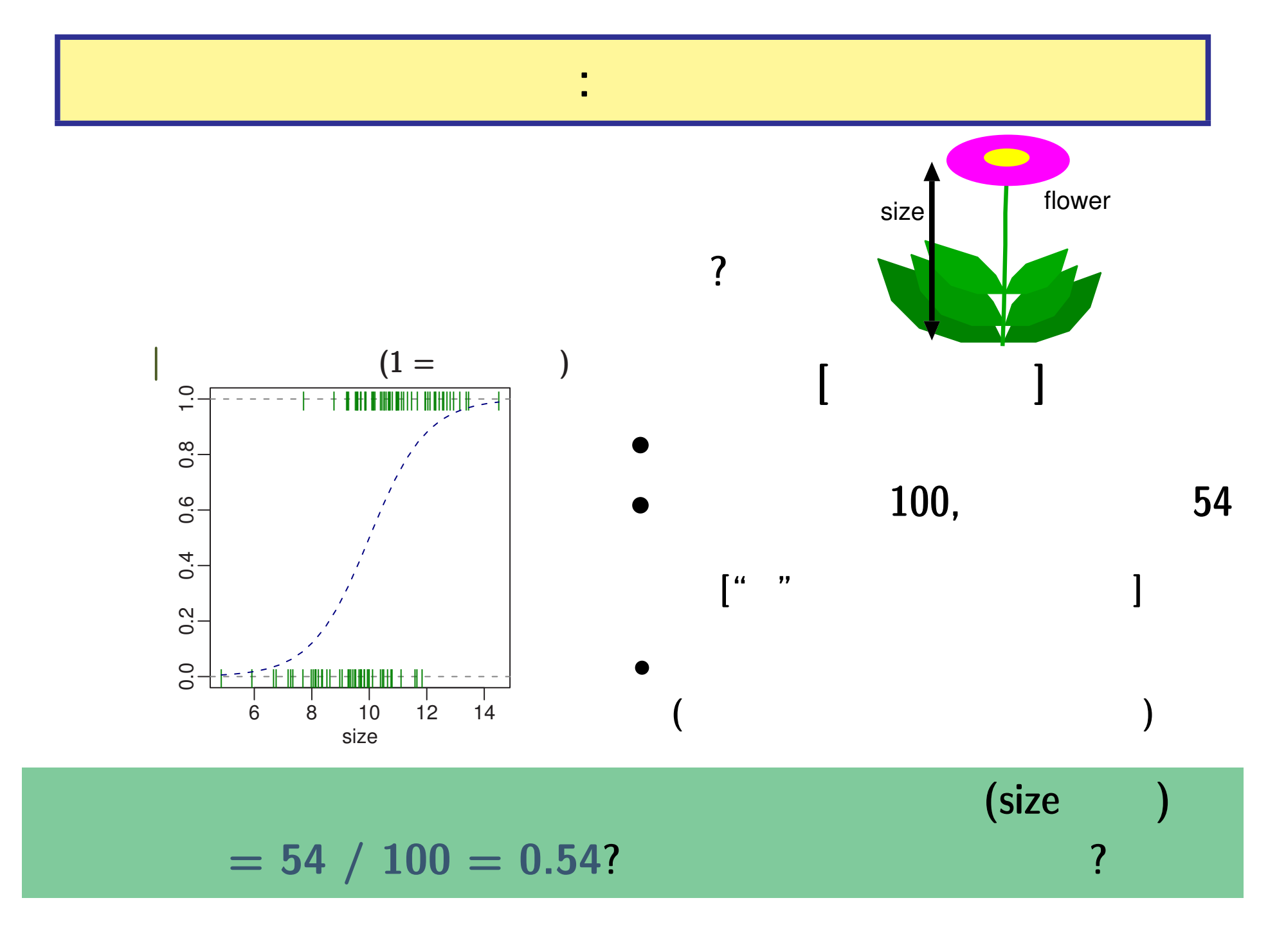

**2007-01-22 19/40**

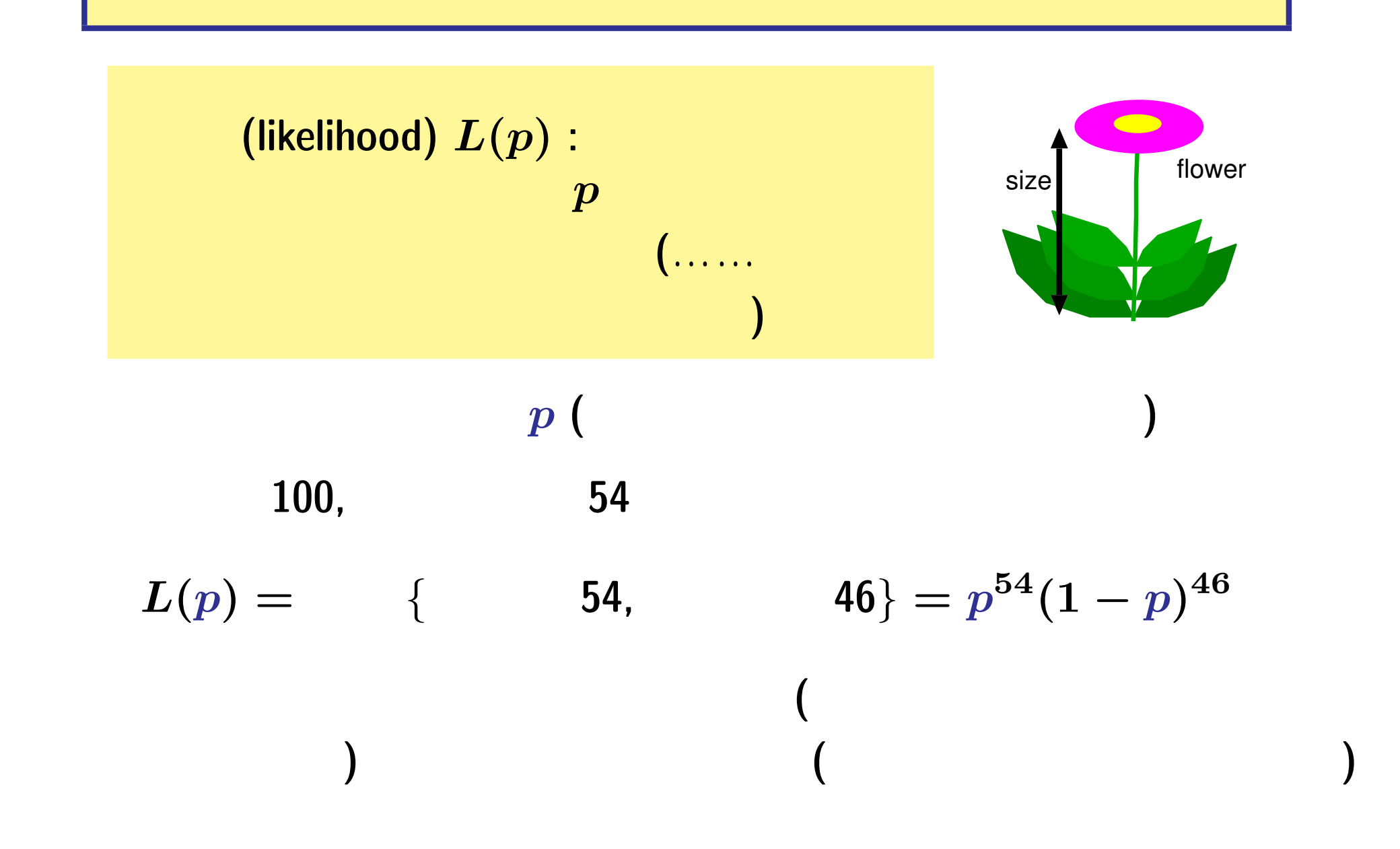

**2007-01-22 20/40**

$$
L(p) = p^{54}(1-p)^{46} \,
$$

$$
\log L(p) = 54\log(p) + 46\log(1-p)
$$
\n
$$
(\log L(p) \quad L(p) \qquad \qquad )
$$

尤度 **(**と対数尤度**)** はパラメーターの関数

#### **R** できる...

> for (p in seq(0.3, 0.7, 0.1)) + cat("p =", p, ":  $logL(p)$  =", 54 \*  $log(p)$  + 46 \*  $log(1-p)$ , "\n")  $p = 0.3$ :  $logL(p) = -81.422$  $p = 0.4$ : logL(p) = -72.978  $p = 0.5$  :  $logL(p) = -69.315$  $p = 0.6$  :  $logL(p) = -69.734$  $p = 0.7$  :  $logL(p) = -74.643$ 

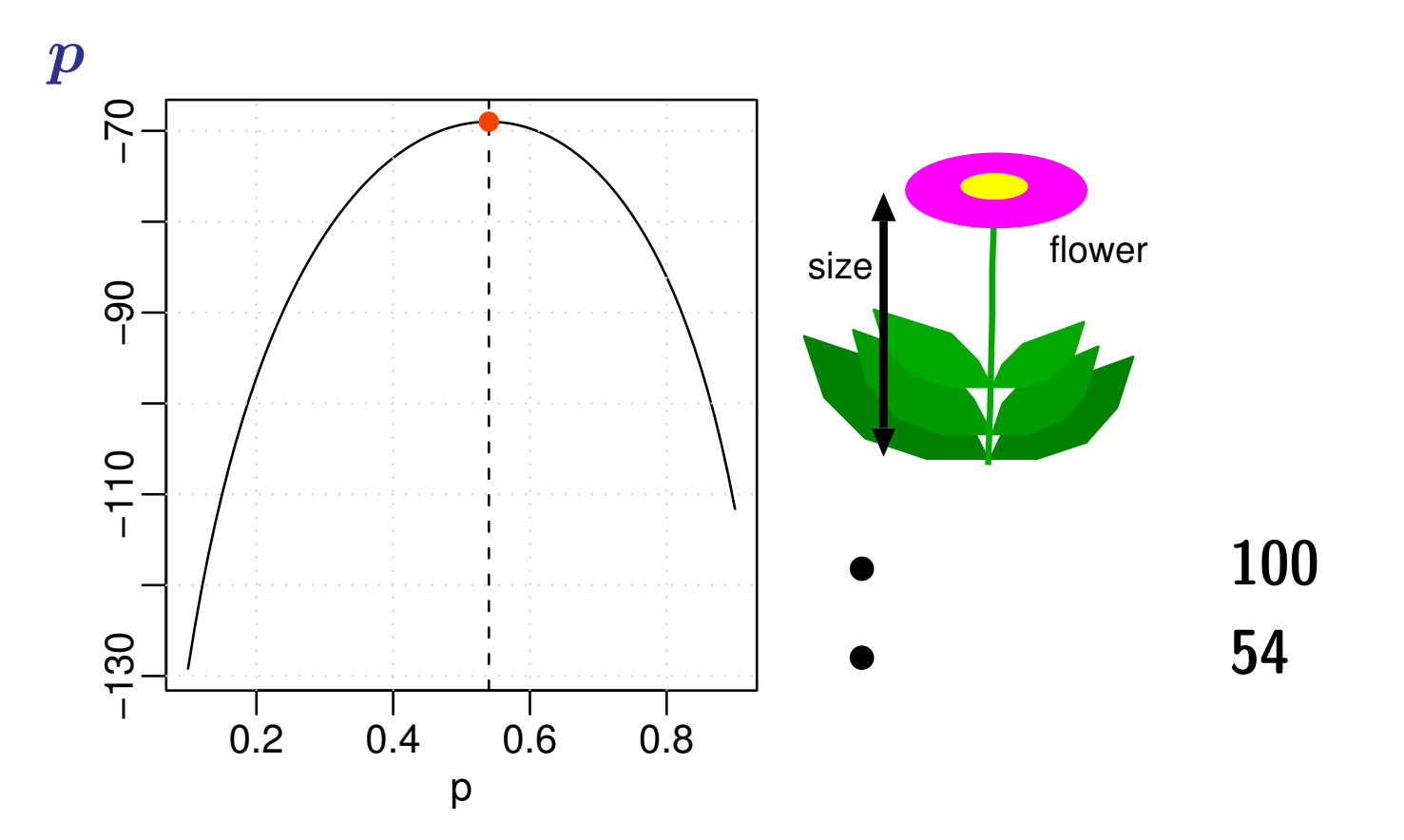

尤度を最大化する最尤推定値がある**!**

$$
\log L(p) = 54 \log(p) + 46 \log(1-p)
$$
  

$$
\hat{p} \quad ? \tag{}
$$

**2007-01-22 22/40**

#### 「開花確率 **0.54**」は最尤推定値**!**

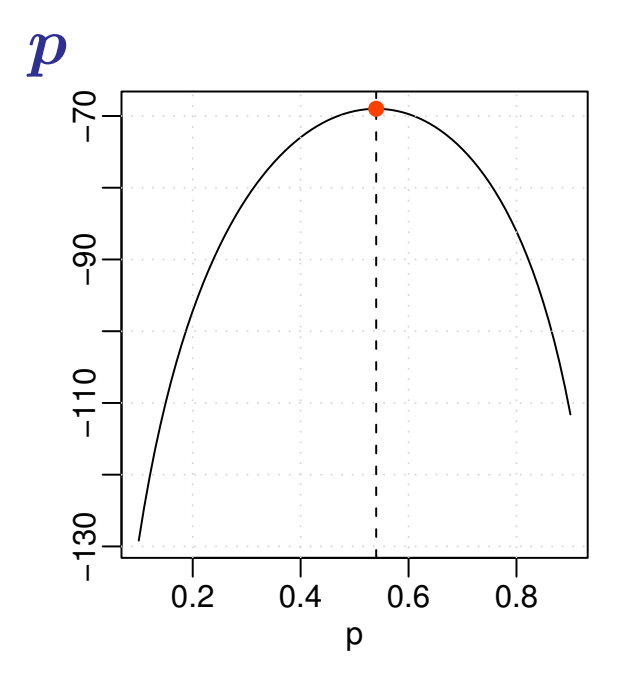

 $\log L(p) = 54 \log(p) + 46 \log(1-p)$ を最大化する *p***ˆ ?**  $\log L(p)$  *p* 

$$
\frac{\partial \log L(p)}{\partial p} = \frac{54}{p} - \frac{46}{1-p}
$$

$$
\frac{\partial \log L(p)}{\partial p} = 0 \qquad \hat{p}
$$

$$
\hat{p} = \frac{54}{100} = 0.54
$$

$$
\mathcal{L}^{\mathcal{L}}(\mathcal{L}^{\mathcal{L}}(\mathcal{L}
$$

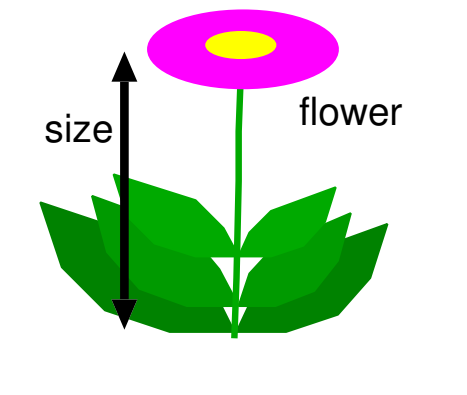

\n- $$
L(p) = p^{54}(1-p)^{46}
$$
\n- $\rightarrow$  (logistic)
\n

$$
\begin{array}{cc}\n\bullet & 100 \\
\bullet & 54\n\end{array}
$$

 $p(a) = \frac{1}{1-a}$ **1 + exp(***−a***)**  $L(a) = p(a)^{54}(1-p(a))^{46}$ **=**  $\int$  1 **1 + exp(***−a***)**  $\int^{54}$ ∫ **exp(***−a*) **1 + exp(***−a***)**  $\big)$ <sup>46</sup>

**2007-01-22 24/40**

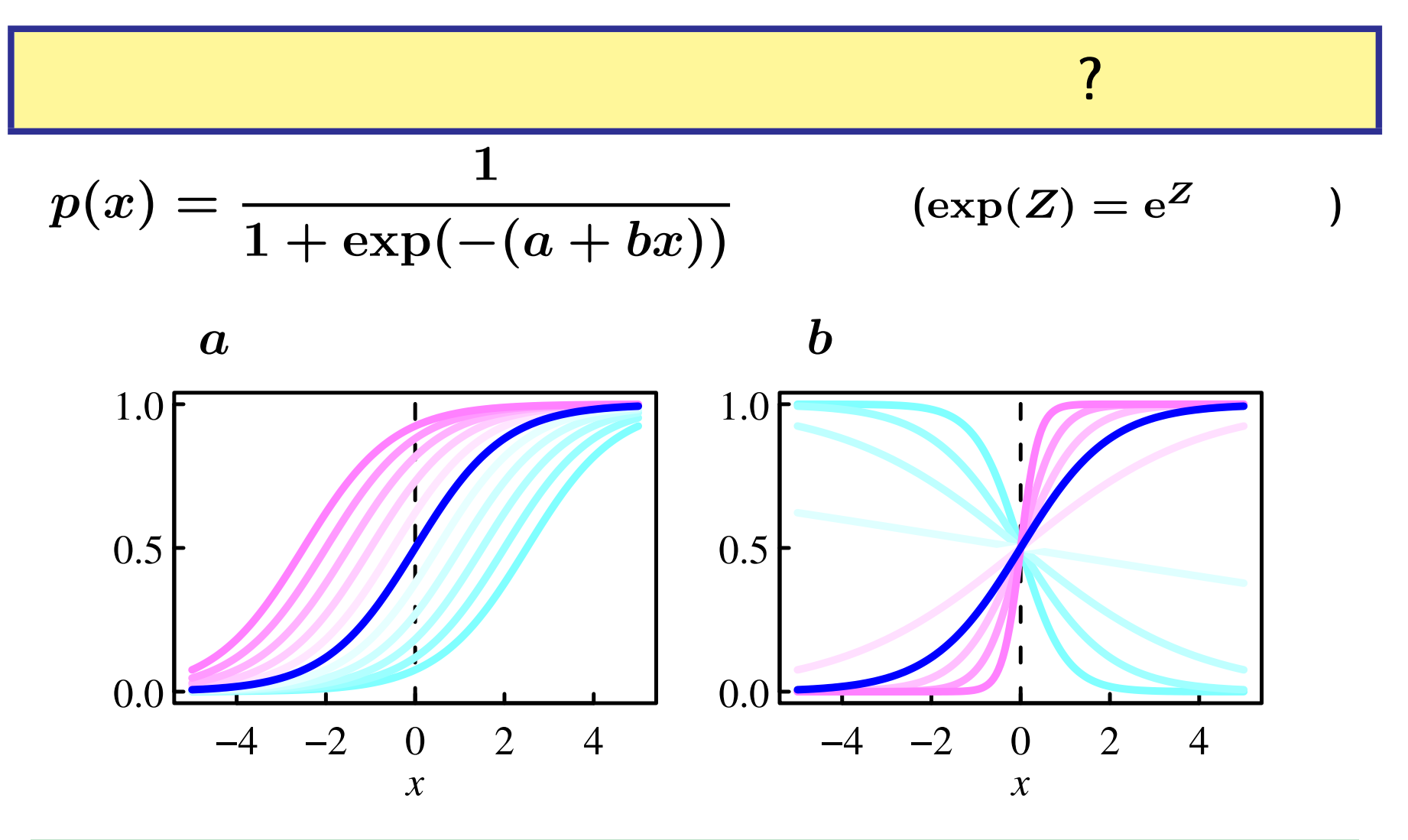

$$
p(a) = \frac{1}{1+\exp(-a)} \quad a
$$
  

$$
p(a) \quad 0 \le p(a) \le 1
$$

**2007-01-22 25/40**

100 54  

$$
L(a) = \left\{ \frac{1}{1 + \exp(-a)} \right\}^{54} \left\{ \frac{\exp(-a)}{1 + \exp(-a)} \right\}^{46}
$$

$$
\log L(a) = -46a - 100 \log(1 + \exp(-a))
$$
\n
$$
\frac{\partial \log L(a)}{\partial a} = 0 \qquad \qquad \hat{a}
$$
\n
$$
\hat{a} = \log \frac{54}{46} \approx 0.16 \qquad \qquad \dots \qquad \qquad \text{(log odds)}
$$
\n
$$
p(\hat{a}) = \frac{1}{1 + \exp(-0.16)} \approx 0.54
$$

**2007-01-22 26/40**

## glm() (1)

#### まずはデータの準備 **(CSV** 形式のテキストファイルをよみこむ**)**

- > d <- read.csv("d.csv")
- $> head(d)$  # d
	- id size flower
	- 1 f001 4.8525 0
	- 2 f002 5.9208 0
	- 3 f003 6.6705 0
	- 4 f004 6.7628 0
	- 5 f005 7.1813 0
	- 6 f006 7.2697 0
- flower 0 **(** ) 1 **(** )

 $\qquad \qquad \bullet$  $size$  flower

**(CSV: Comma Separated Value** 

**2007-01-22 27/40**

glm() R  
\nglm() R  
\n
$$
\text{glm}
$$
\n> glm(flower ~ 1, family = binomial, data = d)  
\nglm()  
\n• flower ~ 1 ...... flower ( )  
\n×1  
\n• family = binomial ......  
\n  
\n(d) data = d ...... GSV  
\n(R d data frame)

**2007-01-22 28/40**

## glm() (3)

 $glm()$ 

```
> summary(glm(flower ~ 1, familiy = binomial, data = d))
Call:
glm(formula = flower ~ 1, family = binomial, data = d)...( )...
Coefficients:
            Estimate Std. Error z value Pr(>|z|)
(Intercept) 0.160 0.201 0.8 0.42
...( )...
        係数 (Coefficients,ここでいうパラメーターのこと)
```
 $(Estimate)$   $\hat{a} = 0.16$ 

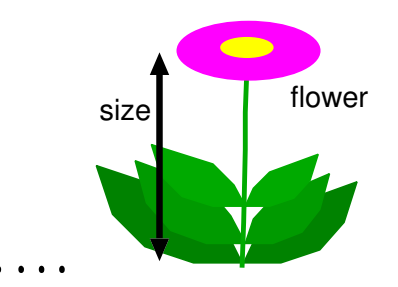

### (GLM)  $\ldots$

**3.** さらに強めるロジスティック回帰わざ

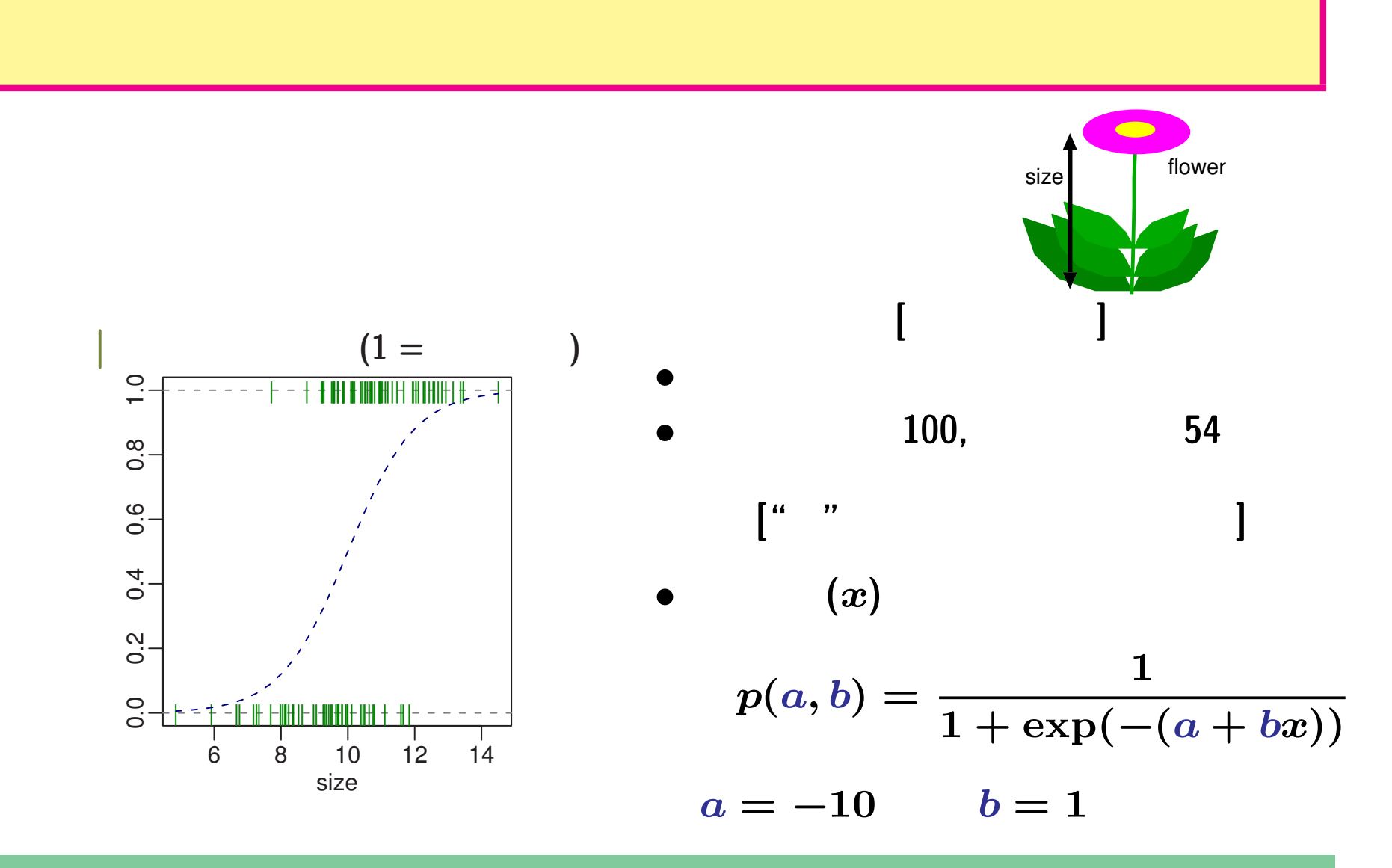

 $(a = -10, b = 1)$ 

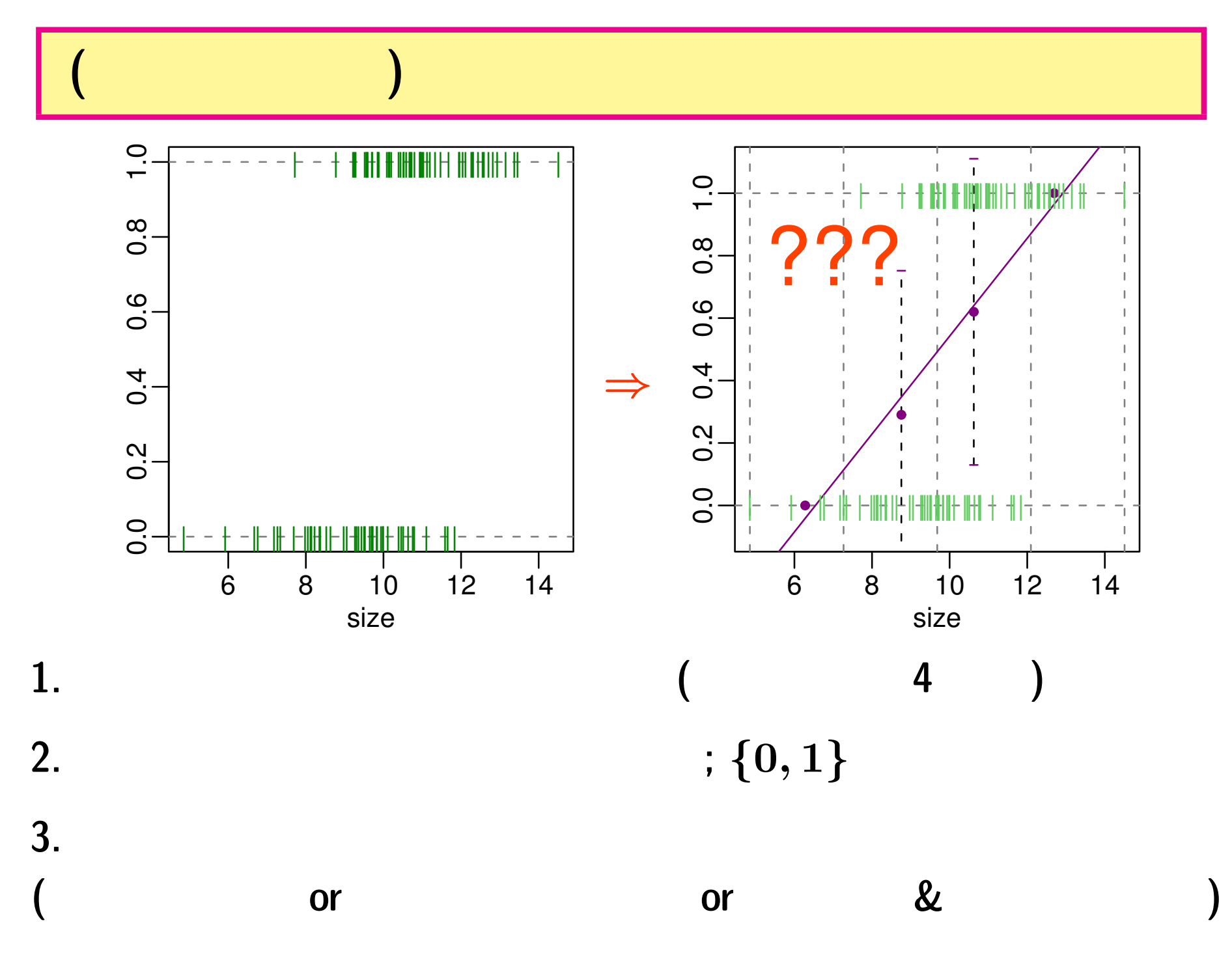

**2007-01-22 32/40**

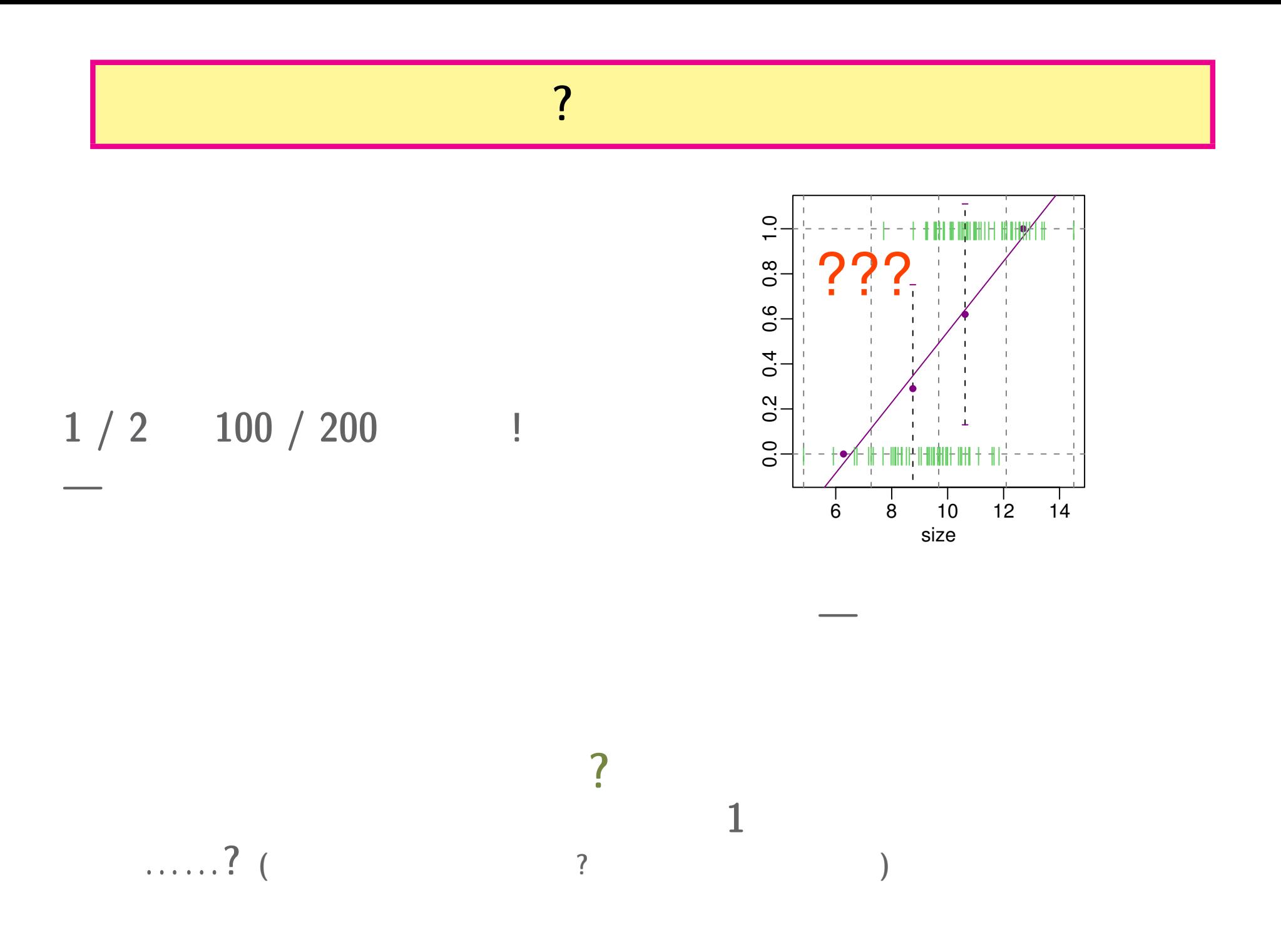

**2007-01-22 33/40**

![](_page_33_Figure_0.jpeg)

**!**

![](_page_34_Figure_0.jpeg)

![](_page_34_Picture_104.jpeg)

- **• GLM Generalized Linear Model**
- $glm()$
- glm.nb() MASS library **heating** rnegbin()

#### **2007-01-22 35/40**

**(**再掲**)** 開花確率とサイズの関係を調べたい

![](_page_35_Figure_1.jpeg)

 $(a = -10, b = 1)$ 

**2007-01-22 36/40**

### $glm()$

$$
glm()
$$
 flower  $\sim$  1 + size

> summary(glm(flower ~ 1 + size, familiy = binomial, data = d)) Call:  $glm(formula = flower$   $z = size, family = binomial, data = d)$ ...( )... Coefficients: Estimate Std. Error z value Pr(>|z|) (Intercept) -10.033 2.239 -4.48 7.4e-06 size 1.011 0.221 4.57 5.0e-06 0.0 0.2 0.4 0.6 0.8 1.0 ...( )... | | | | | | | | ||| | || || ||| |||| | |||||||||||| | |<br>|<br>|  $^{8}$ 係数 **(Coefficients)**  $0.6$ 最尤推定値 **(Estimate)**  $0.4$  $^{0.2}_{0.0}$  $(\hat{a} = -10.0, \hat{b} = -1.01)$  $\overline{0}$ .  $\begin{picture}(20,20) \put(0,0){\line(1,0){15}} \put(15,0){\line(1,0){15}} \put(15,0){\line(1,0){15}} \put(15,0){\line(1,0){15}} \put(15,0){\line(1,0){15}} \put(15,0){\line(1,0){15}} \put(15,0){\line(1,0){15}} \put(15,0){\line(1,0){15}} \put(15,0){\line(1,0){15}} \put(15,0){\line(1,0){15}} \put(15,0){\line(1,0){15}} \put(15,0){\line(1$ ||||||| || | |||| | || | | | | | | | || | 6 8 10 12 14

size

**2007-01-22 37/40**

## 今回,ロジスティック回帰について…… • 2000 **•** 2000 • 2000 • 2000 • 2000 • 2000 • 2000 • 2000 • 2000 • 2000 • 2000 • 2000 • 2000 • 2000 • 2000 • 2000 • 2000 • 2000 • 2000 • 2000 • 2000 • 2000 • 2000 • 2000 • 2000 • 2000 • 2000 • 2000 • 2000 • 2000 • 2000 • 2 <del>ー</del>ーのコンティック回帰は最大推定法の人があります。<br>- コンティック回帰は最大推定法の人があります。  $-R$  glm(flower  $\sim$  1 + size, family = binomial, ...) *•* 説明しなかったこと  $-$  glm() \* glm(cbind(, , ) ~ 1 + size, ...) *∗* 他の family **(**ポアソン分布など**) –** 推定結果,推定値の吟味について \* : anova.glm() *∗* モデル選択 **(**変数選択**):** モデル選択規準 **(AIC)** stepAIC()

**2007-01-22 38/40**

![](_page_38_Figure_0.jpeg)

生態学基礎論 **(**生物多様性論 **II) 2007-01-24** 全部で **2** 回講義の **2**

 $\mathbf{r}$  andom

**п** 

http://hosho.ees.hokudai.ac.jp/"kubo

**2007-01-22**